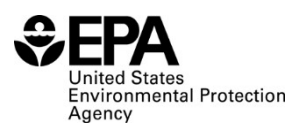

# **RFS Independent Third-Party Mass Balance (RFS2400): Instructions for Completing**

#### **Who must report**

 All independent third-party auditors that verified RINs, biogas, or biointermediate in a calendar quarter.

### **Reporting requirements**

- 40 CFR  $80.1451(g)(2)$  sets forth the reporting requirements for this form.
- Complete this report quarterly as a separate entry for each audited facility.
- If a report field does not apply, enter the value "NA". **Do NOT leave any field blank**.

#### **Reporting deadlines**

• Independent third-party auditors must report on a quarterly basis as follows:

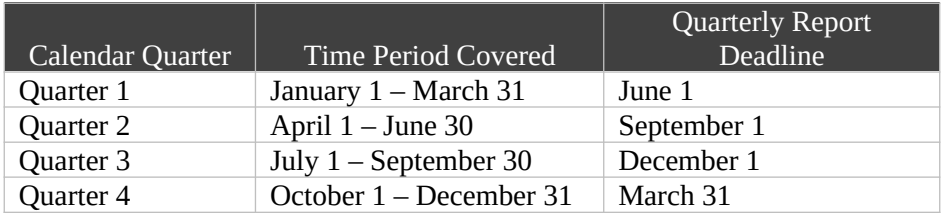

#### **How to submit reports**

- Please check the RFS reporting web site for updated instructions and templates: <https://www.epa.gov/fuels-registration-reporting-and-compliance-help/reporting-fuel-programs>
- For information on submitting this report using EPA's Central Data Exchange (CDX) visit: [https://www.epa.gov/fuels-registration-reporting-and-compliance-help/user-guides-otaqdcfuel](https://www.epa.gov/fuels-registration-reporting-and-compliance-help/user-guides-otaqdcfuel-central-data-exchange-cdx)[central-data-exchange-cdx](https://www.epa.gov/fuels-registration-reporting-and-compliance-help/user-guides-otaqdcfuel-central-data-exchange-cdx)

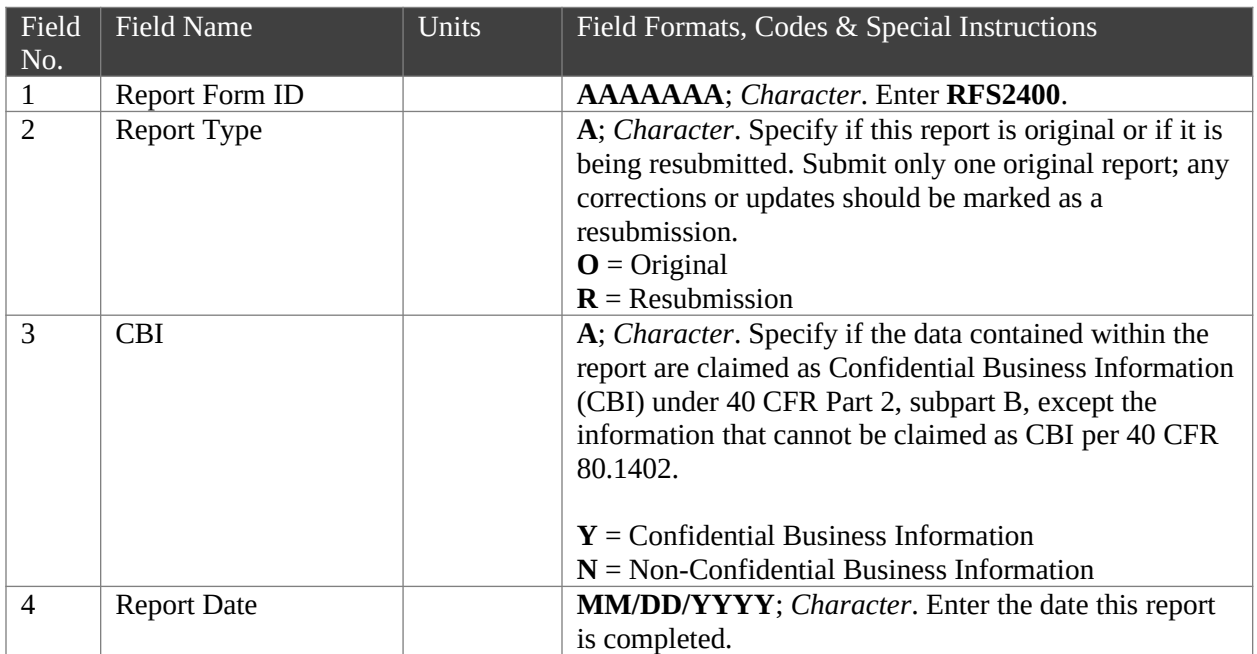

#### **Field Instructions**

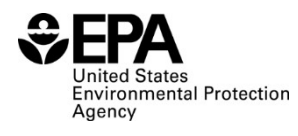

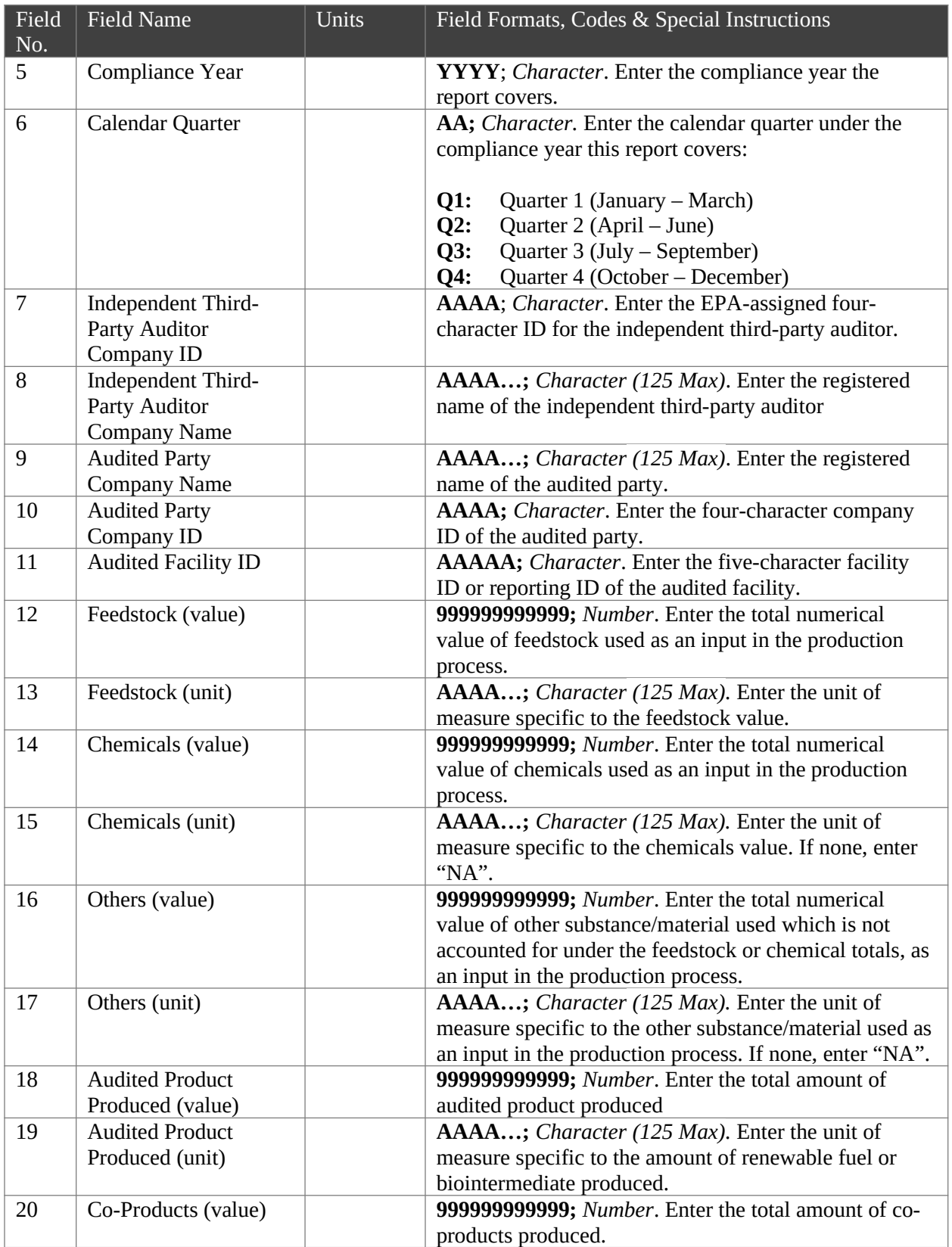

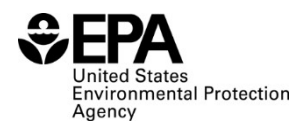

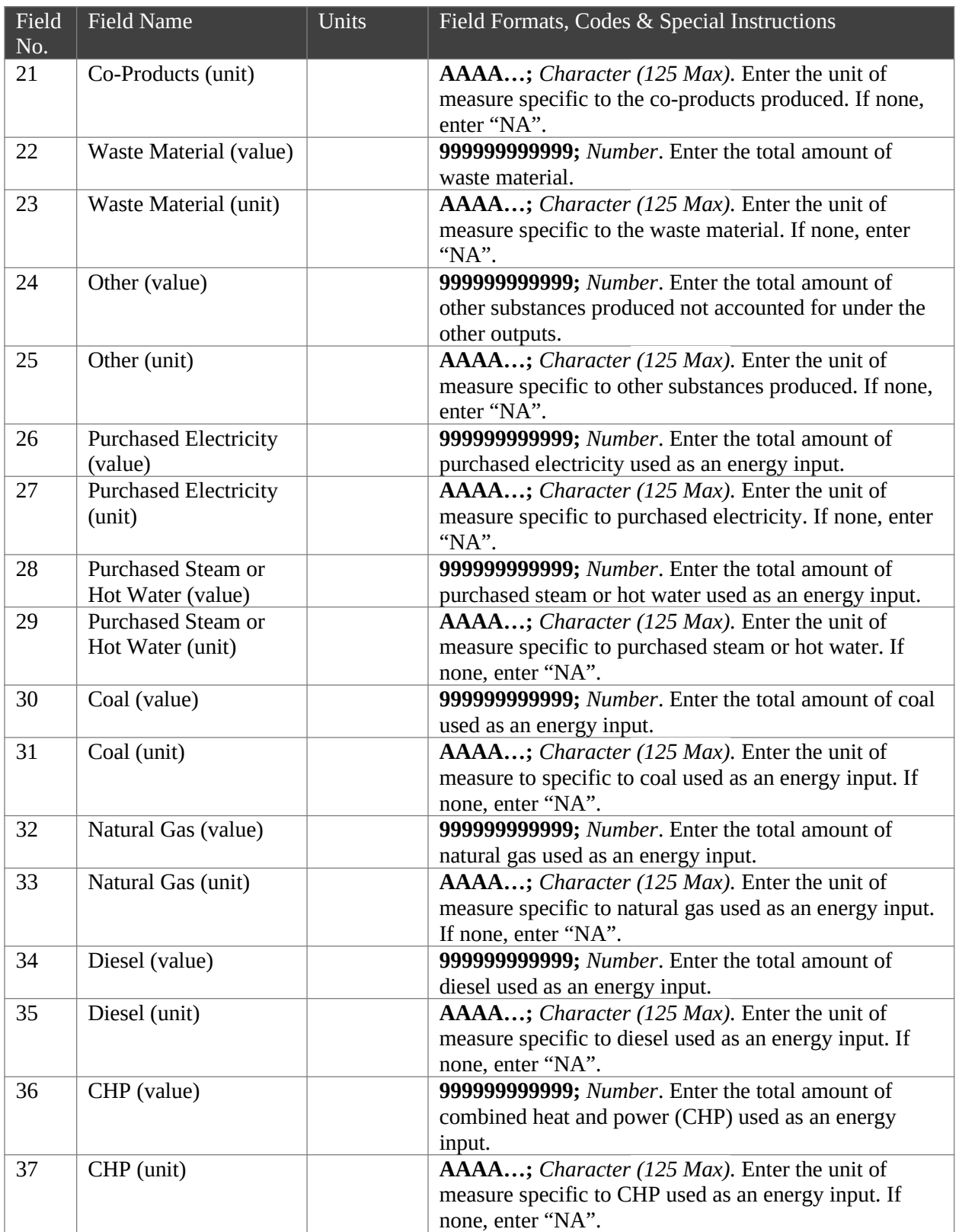

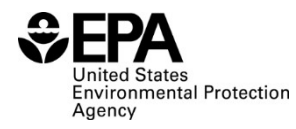

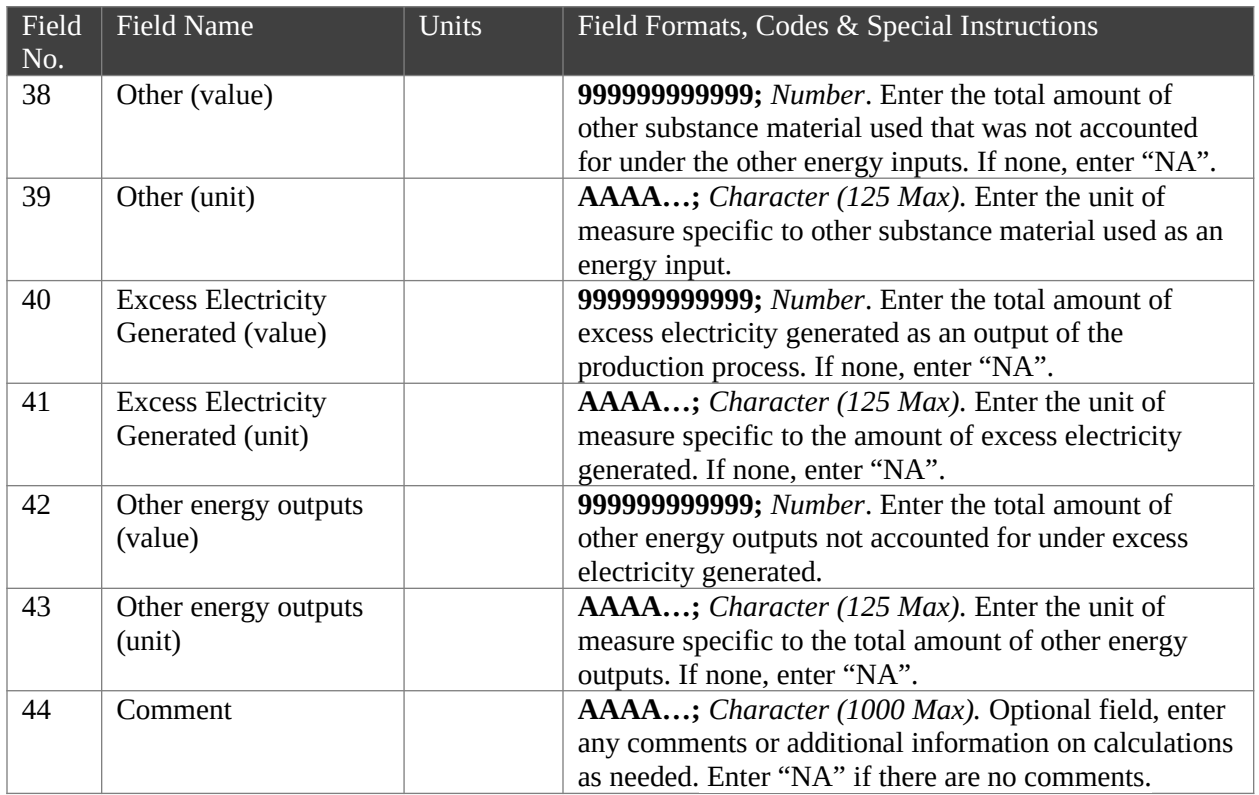

# Paperwork Reduction Act Statement

This collection of information is approved by OMB under the Paperwork Reduction Act, 44 U.S.C. 3501 et seq. (OMB Control No. 2060-####). Responses to this collection of information are mandatory (40 CFR part 80). An agency may not conduct or sponsor, and a person is not required to respond to, a collection of information unless it displays a currently valid OMB control number. The public reporting and recordkeeping burden for this collection of information is estimated to 1.4 hours per response. Send comments on the Agency's need for this information, the accuracy of the provided burden estimates and any suggested methods for minimizing respondent burden to the Regulatory Support Division Director, U.S. Environmental Protection Agency (2821T), 1200 Pennsylvania Ave., NW, Washington, D.C. 20460. Include the OMB control number in any correspondence. Do not send the completed form to this address.